## **Benefit-Cost Analysis Input Worksheet for TRLF Applicants Instructions**

To enable basic benefit-cost calculations by the review team, enter information in the yellow-

For an evaluation of expected growth over the 20-year planning horizon, any traffic and/or safety analysis should be performed for two time periods—a close-in Base year (BY) and a Forecast-year (FY) projection—for both the No-Build (NB) and Build (B) scenarios.

Free-form supporting notes can be included to the right of the data input.

*Questions? Please contact John Wilson, Office of Transportation System Management [john.wilson@state.mn.us](mailto:john.wilson@state.mn.us) (651) 366-3732*

From schedule of key project development dates: Start of construction Project opening Duration of construction (Project Opening-Start of Construction+1)

Transportation infrastructure costs (total trunk highway + local):

ROW Design engineering Environmental Construction Construction engineering Subtotal \$ -

Other development costs subtotal and the set of the set of the set of the set of the set of the set of the set o Total project cost  $\sim$ 

Crash count table (per year)

Base year

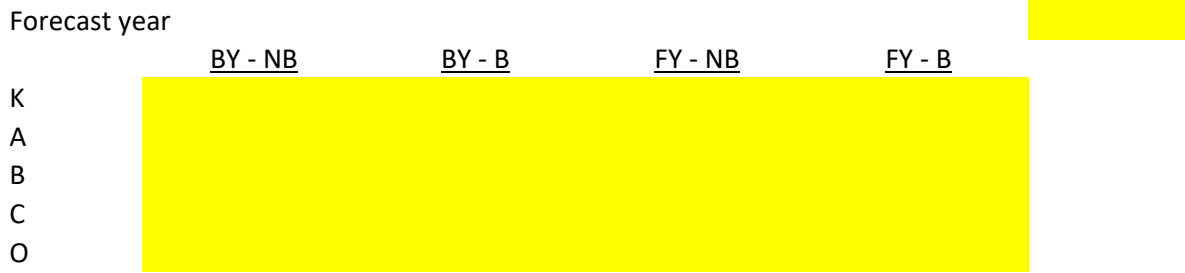

Traffic forecast table (per \*DAY\*)

Base year Forecast year  $BY - NB$   $BY - B$   $FY - NB$   $FY - B$ Auto VMT Truck VMT Auto VHT Truck VHT

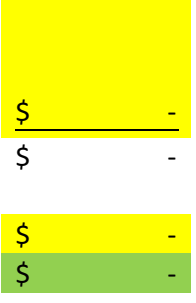